## **Revisions Crosswalk for Issuer General Info, and Data Entry Forms**

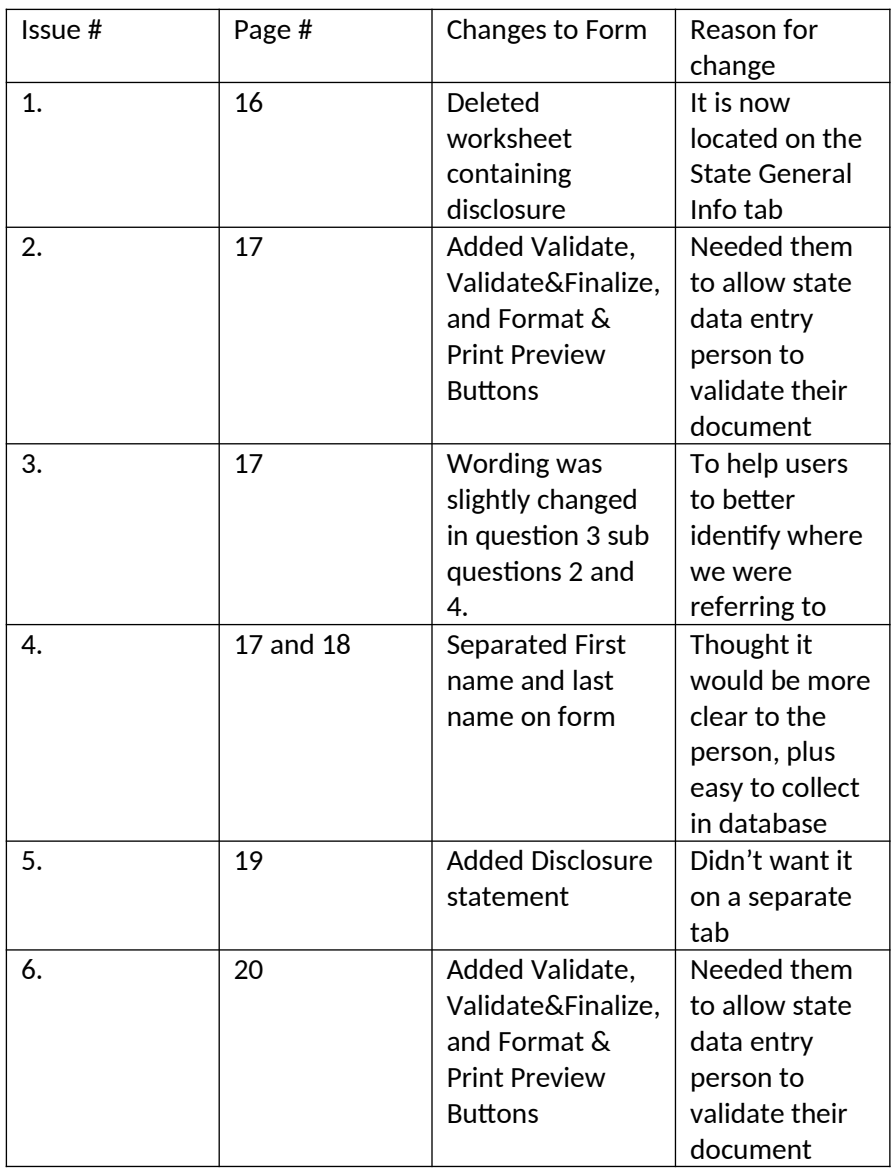